- 13 ISBN 9787560540054
- 10 ISBN 7560540058

出版时间:2011-8

页数:194

版权说明:本站所提供下载的PDF图书仅提供预览和简介以及在线试读,请支持正版图书。

#### www.tushu000.com

 $\hspace{-.2cm}\text{Windows XP} \hspace{2.2cm} \text{28}$ 

 $\chi$ 

## 1 Windows XP

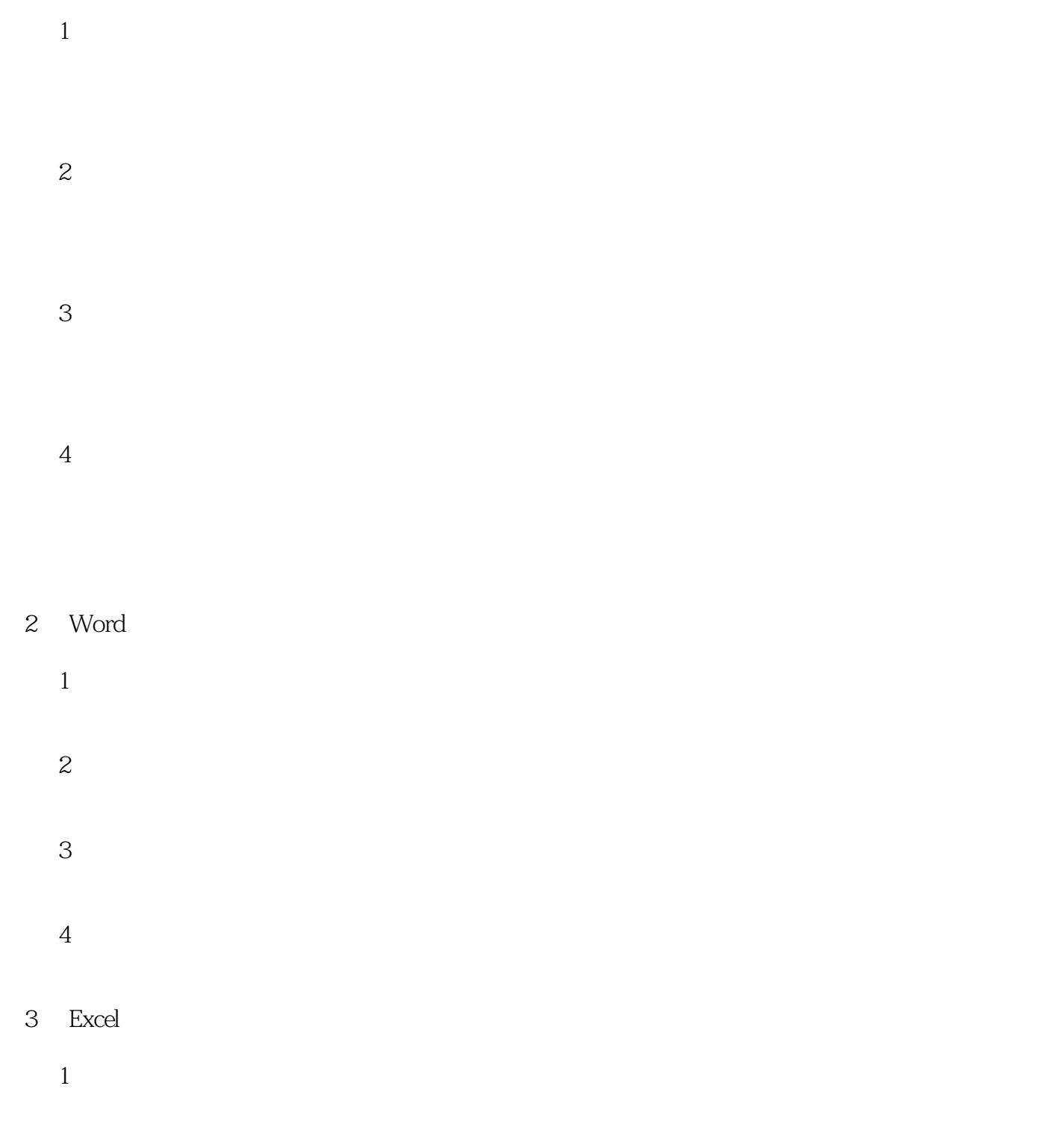

 $\overline{2}$ 

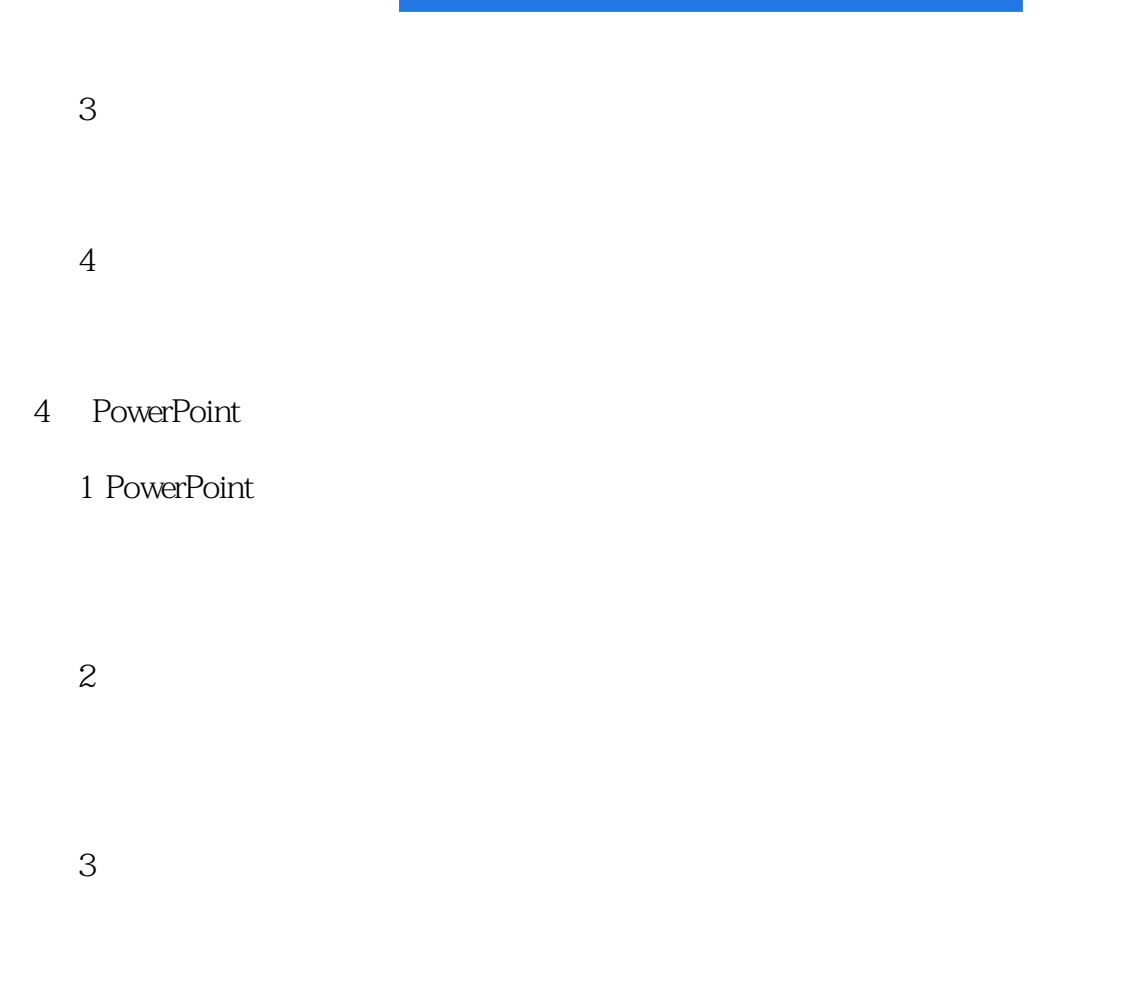

#### $5<sub>5</sub>$

# 1 Access

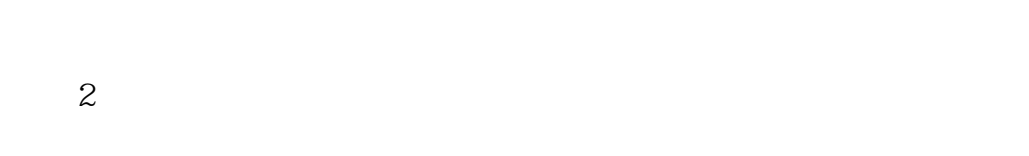

实验3 综合提高

#### $6<sup>6</sup>$

 $\sim$  1  $IE$  $IE$ 实验2 信息的检索

# 实验3 邮件收发

Web

# Outlook Express 实验4 实用技巧  $\gtrapprox 0$  任务四 清除IE缓存文件提高浏览速度  $7$  $\sim$  1

- $\mathcal Z$ Photoshop<br>3
- $3$

### 4 Flash Flash

第8章 网页设计与制作实验

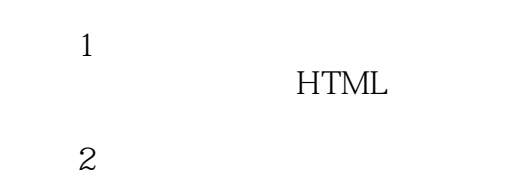

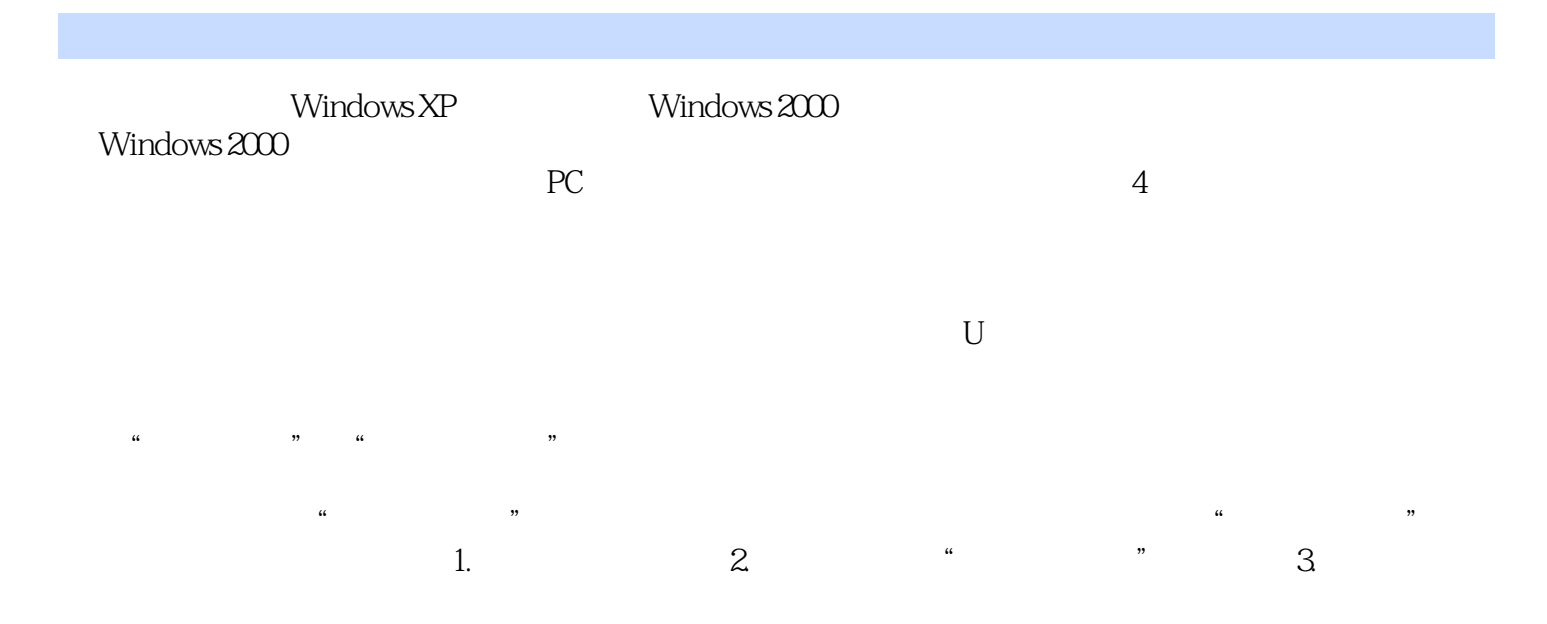

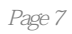

本站所提供下载的PDF图书仅提供预览和简介,请支持正版图书。

:www.tushu000.com